# **PolicyGlass**

*Release 0.8.0*

**Sam Martin**

**Jan 09, 2022**

## **INDEX**

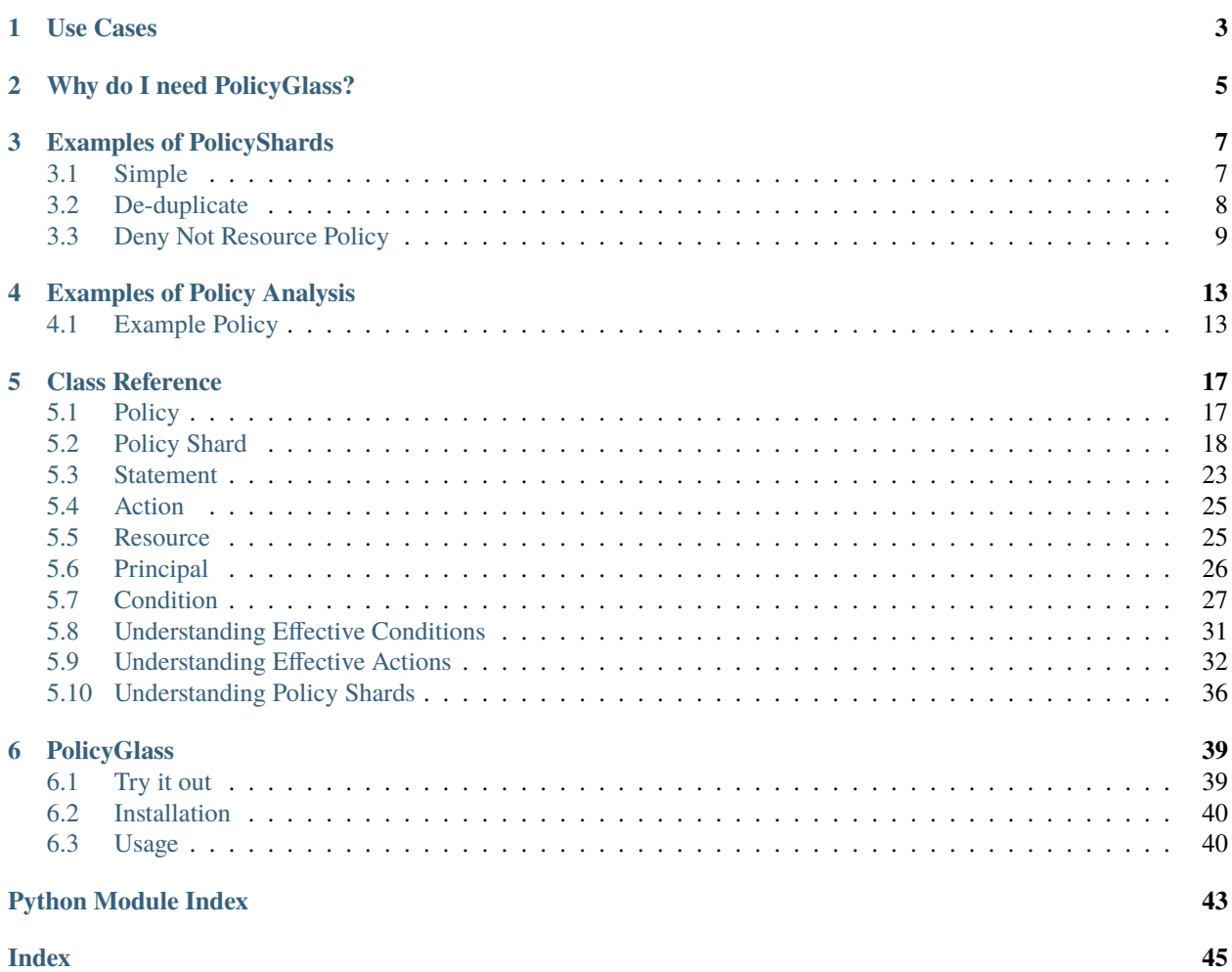

PolicyGlass is an effective permission parser for AWS Policies. It takes normal JSON policies of any type (Principal, Resource, or Endpoint) and converts them into [PolicyShard](#page-21-1) objects that are *always* assertions about what is allowed.

### **CHAPTER**

## **ONE**

## **USE CASES**

<span id="page-6-0"></span>There are two main use cases for this tool:

- 1. Writing tools that audit the permissions provided to AWS resources/principals
- 2. Validating your understanding of the complex policy you're writing.

## **WHY DO I NEED POLICYGLASS?**

<span id="page-8-0"></span>Isn't this a simple problem? I can just check actions and resources in each statement, boom, done.

Understanding AWS policies programmatically is harder than it looks.

You can write code easily enough to check what resources and actions are in each statement, and that might seem like enough. But what happens when you throw a Deny statement into the mix? Well that's okay, you just check each statement to see if it's an allow or a deny and if it's a deny then you just remove any resources from the allow that exist in the deny right? Easy enough, but what about resources that are just \* or are ARNs with wildcards in them? Once you've got past that, you have to deal with statements that contain negations (NotAction, NotResource, and NotPrincipal), it's starting to get harder. Then you have to add in the complexity of conditions, and all this is without even mentioning the complexity of parsing an AWS Policy in the first place with the variants of Actions as a list or as a string, or Resources that may be a string or a dictionary.

PolicyGlass takes care of all this for you by breaking down a policy into its components and applying set operations in order to build shards that describe the effective permissions.

**CHAPTER**

### **THREE**

## **EXAMPLES OF POLICYSHARDS**

<span id="page-10-0"></span>Below you can find some examples on how PolicyGlass can be used to understand complex policies in a consistent way.

We're going to use  $policy\_shards_to_json()$  to make the output a bit easier to read.

**Tip:** Remember [PolicyShard](#page-21-1) objects are *not* policies. They represent policies in an abstracted way that makes them easier to understand programmatically, the JSON output you see in the examples is not a policy you can use directly in AWS.

## <span id="page-10-1"></span>**3.1 Simple**

```
>>> from policyglass import Policy, dedupe_policy_shards, policy_shards_effect, policy_
˓→shards_to_json
>>> policy_a = Policy(**{
... "Version": "2012-10-17",
... "Statement": [
... {
... "Effect": "Allow",
... "Action": [
... "s3:*"
\ldots , \ldots , \ldots... "Resource": "*"
... }
... ]
... })
>>> policy_b = Policy(**{
... "Version": "2012-10-17",
... "Statement": [
\ldots \qquad... "Effect": "Deny",
... "Action": [
... "s3:*"
\ldots \ldots ],
... "Resource": "arn:aws:s3:::examplebucket/*"
... }
... ]
... })
```

```
>>> policy_shards = policy_shards_effect([*policy_a.policy_shards, *policy_b.policy_
\rightarrowshards])
>>> print(policy_shards_to_json(policy_shards, exclude_defaults=True, indent=2))
\Gamma{
     "effective_action": {
       "inclusion": "s3:*"
     },
     "effective_resource": {
       "inclusion": "*",
       "exclusions": [
         "arn:aws:s3:::examplebucket/*"
       ]
     },
     "effective_principal": {
       "inclusion": {
         "type": "AWS",
         "value": "*"
       }
     }
   }
]
```
**PolicyShard #1 (first dictonary in list) tells us:**

```
1. s3:* is allowed for all resources except arn:aws:s3:::examplebucket/*
```
**What occurred:**

1. The resource from the deny was added to the allow's EffectiveResource's exclusions

## <span id="page-11-0"></span>**3.2 De-duplicate**

```
>>> from policyglass import Policy, dedupe_policy_shards, policy_shards_to_json
>>> policy_a = Policy(**{
... "Version": "2012-10-17",
... "Statement": [
... {
... "Effect": "Allow",
... "Action": [
... "s3: *"\ldots , \ldots ],
... "Resource": "*"
... }
... ]
... })
>>> policy_b = Policy(**{
... "Version": "2012-10-17",
... "Statement": [
... {
... "Effect": "Allow",
... "Action": [
```

```
... "s3:*"
... ],
... "Resource": "*"
... }
... ]
... })
>>> policy_shards = dedupe_policy_shards([*policy_a.policy_shards, *policy_b.policy_
\rightarrowshards])
>>> print(policy_shards_to_json(policy_shards, exclude_defaults=True, indent=2))
\Gamma{
    "effective_action": {
      "inclusion": "s3:*"
    },
    "effective_resource": {
      "inclusion": "*"
    },
    "effective_principal": {
      "inclusion": {
        "type": "AWS",
        "value": "*"
      }
    }
  }
]
```
#### **PolicyShard #1 (first dictonary in list) tells us:**

1. s3:\* is allowed on all resources.

#### **What occurred:**

1. One of the two s3:\* policy shards was removed because it was a duplicate.

### <span id="page-12-0"></span>**3.3 Deny Not Resource Policy**

```
>>> from policyglass import Policy, policy_shards_effect, policy_shards_to_json
>>> policy_a = Policy(**{
... "Version": "2012-10-17",
... "Statement": [
... {
... "Effect": "Allow",
... "Action": [
... "s3:*",
... "s3:GetObject"
\ldots \ldots ],
... "Resource": "*"
... },
... {
... "Effect": "Deny",
... "Action": [
... "s3:*",
```

```
\ldots \ldots \ldots \ldots... "NotResource": "arn:aws:s3:::examplebucket/*",
... "Condition": {
... "StringNotEquals": {
... "s3:x-amz-server-side-encryption": "AES256"
... }
... }
... }
... ]
... })
>>> shards_effect = policy_shards_effect(policy_a.policy_shards)
>>> print(policy_shards_to_json(shards_effect, exclude_defaults=True, indent=2))
\lceil{
    "effective_action": {
      "inclusion": "s3:*"
    },
    "effective_resource": {
      "inclusion": "arn:aws:s3:::examplebucket/*"
    },
    "effective_principal": {
      "inclusion": {
        "type": "AWS",
        "value": "*"
      }
    }
  },
  {
    "effective_action": {
      "inclusion": "s3:*"
    },
    "effective_resource": {
      "inclusion": "*",
      "exclusions": [
        "arn:aws:s3:::examplebucket/*"
      ]
    },
    "effective_principal": {
      "inclusion": {
        "type": "AWS",
        "value": "*"
      }
    },
    "effective_condition": {
      "inclusions": [
        {
          "key": "s3:x-amz-server-side-encryption",
          "operator": "StringEquals",
          "values": [
            "AES256"
          ]
        }
```
] } } ]

The output has two policy shards.

#### **PolicyShard #1 (first dictionary in list) tells us:**

- 1. Allow s3:\*
- 2. On arn:aws:s3:::examplebucket/\*
- 3. No conditions

#### **PolicyShard #2 (second dictionary in list) tells us:**

- 1. Allow s3:\*
- 2. On all resources
- 3. If the condition applies.

#### **What occurred:**

- 1. s3:GetObject was removed from the allow because it was totally within s3:\*
- 2. A new PolicyShard was created with s3:\*
- 3. The deny's condition got reversed from StringNotEquals to StringEquals and added to the new allow PolicyShard.

### **CHAPTER**

## **EXAMPLES OF POLICY ANALYSIS**

## <span id="page-16-1"></span><span id="page-16-0"></span>**4.1 Example Policy**

Let's use a complex IAM policy as our example to demonstrate the value in analyzing policies with PolicyGlass.

```
>>> from policyglass import Policy
>>> test_policy = Policy(**{
... "Version": "2012-10-17",
... "Statement": [
... {
... "Effect": "Allow",
... "Action": [
... "s3:*"
... ],
... "Resource": "*",
... "Condition": {
... "NumericLessThan": {
... "s3:TlsVersion": 1.2
... }
... }
... },
... {
... "Effect": "Allow",
... "Action": [
... "s3:*"
... ],
... "Resource": "arn:aws:s3:::examplebucket/*"
... },
... {
... "Effect": "Deny",
... "Action": [
... "s3:PutObject"
... ],
... "NotResource": "arn:aws:s3:::examplebucket/*",
... "Condition": {
... "StringNotEquals": {
... "s3:x-amz-server-side-encryption": "AES256"
... }
... }
... }
```
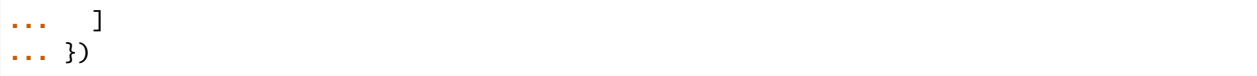

### **4.1.1 Understanding a Policy**

To understand the policy, let's get the [policy\\_shards\\_effect\(\)](#page-24-0) then use the [explain\\_policy\\_shards\(\)](#page-23-0) method to explain them.

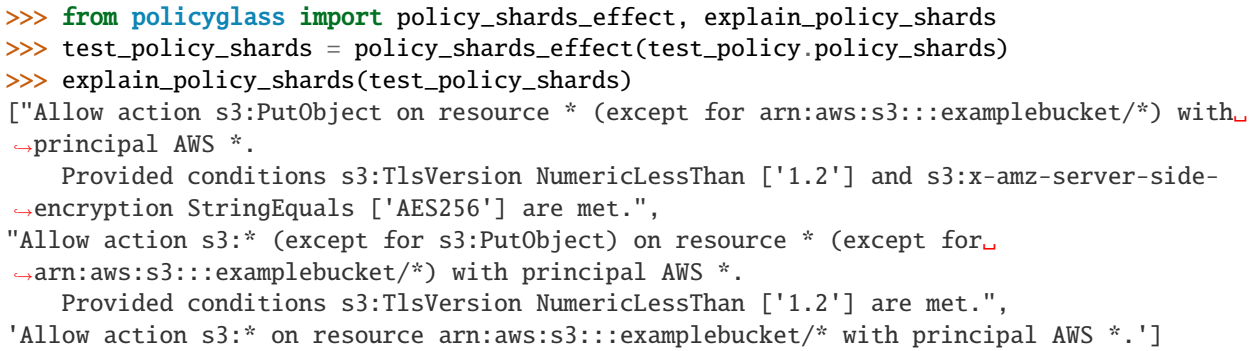

That helps clarify what the policy results in for humans. But what if we want to programatically ask a question about what this allows?

### **4.1.2 Interrogating a Policy**

Question: Is s3:PutObject allowed on arn:aws:s3:::some-other-bucket/\*?

To answer this we need to check 2 things:

- 1. Is s3:PutObject allowed on the shard?
- 2. If so, is resource arn: aws: s3:::examplebucket/\* allowed on the same shard?

As we have multiple (3) shards we have to make sure both of the answers are true for the same shard.

We can do this with a list comprehension and utilise the in operator to check that the *[EffectiveAction](#page-28-2)* contains s3:PutObject and that the *[EffectiveResource](#page-28-3)* contains  $arn:aws:s3:::some-other-bucker/*$ .

```
>>> from policyglass import Action, Resource
>>> action = Action('s3:PutObject')
>>> resource = Resource('arn:aws:s3:::some-other-bucket/*')
\gg result = [
... shard
... for shard in test_policy_shards
... if action in shard effective action
... and resource in shard.effective_resource
... ]
>>> result
[PolicyShard(effect='Allow',
   effective_action=EffectiveAction(inclusion=Action('s3:PutObject'),␣
˓→exclusions=frozenset()),
    effective_resource=EffectiveResource(inclusion=Resource('*'), exclusions=frozenset(
˓→{Resource('arn:aws:s3:::examplebucket/*')})),
```

```
effective_principal=EffectivePrincipal(inclusion=Principal(type='AWS', value='*'),␣
˓→exclusions=frozenset()),
   effective_condition=EffectiveCondition(inclusions=frozenset({Condition(key='s3:x-amz-
˓→server-side-encryption', operator='StringEquals', values=['AES256']),
           Condition(key='s3:TlsVersion', operator='NumericLessThan', values=['1.2'])}),
       exclusions=frozenset()))]
```
From this check we can see that it is allowed by at least one shard! **But** there are two conditions.

### **4.1.3 Checking if Conditions exist**

Whether we want to check these conditions depends on what kind of question we want to ask. Either way it's trivial to check if a condition exists or not.

```
>>> bool(result[0].effective_condition)
True
```
### **CHAPTER**

### **FIVE**

### **CLASS REFERENCE**

### <span id="page-20-2"></span><span id="page-20-1"></span><span id="page-20-0"></span>**5.1 Policy**

Core Policy class.

class Policy(*\**, *Version=None*, *Statement*) Main policy class.

#### **Example**

Create a policy from a dictionary.

```
>>> from policyglass import Policy
>>> Policy(**{
... "Version": "2012-10-17",
... "Statement": [
... {
... "Effect": "Allow",
... "Action": [
... "s3:*"
\ldots , \ldots , \ldots... "Resource": "*"
... }
... ]
... })
Policy(version='2012-10-17',
   statement=[Statement(effect='Allow',
       action=[Action('s3:*')],
      not_action=None,
       resource=[Resource('*')],
       not_resource=None, principal=None,
       not_principal=None,
       condition=None)])
```
#### **Parameters**

- Version  $(str)$  $(str)$  $(str)$  –
- Statement (List [[policyglass.statement.Statement](#page-26-1)]) -

**Return type** [None](https://docs.python.org/3/library/constants.html#None)

```
policy_json()
```
Return a valid policy JSON from this policy.

**Return type** [str](https://docs.python.org/3/library/stdtypes.html#str)

```
property policy_shards: List[policyglass.policy_shard.PolicyShard]
    Shatter this policy into a number policyglass.policy_shard objects.
```

```
policyglass.statement.Statement]
```

```
version: Optional[str]
```
### <span id="page-21-0"></span>**5.2 Policy Shard**

PolicyShards are a simplified representation of policies.

<span id="page-21-1"></span>class PolicyShard(*effect*, *effective\_action*, *effective\_resource*, *effective\_principal*, *effective\_condition=None*) A PolicyShard is part of a policy broken down in such a way that it can be deduplicated and collapsed.

**Parameters**

- effect  $(str)$  $(str)$  $(str)$  –
- effective\_action (policyglass.effective\_arp.EffectiveARP[[policyglass.](#page-28-4) [action.Action](#page-28-4)]) –
- effective\_resource (policyglass.effective\_arp. EffectiveARP[[policyglass.resource.Resource](#page-28-5)]) –
- effective\_principal (policyglass.effective\_arp. EffectiveARP[[policyglass.principal.Principal](#page-29-1)]) –
- effective\_condition ([policyglass.condition.EffectiveCondition](#page-31-0)) -

**Return type** [None](https://docs.python.org/3/library/constants.html#None)

#### class Config

Pydantic Config.

```
json_encoders = {<class 'policyglass.action.EffectiveAction'>: <function
PolicyShard.Config.<lambda>>, <class 'policyglass.resource.EffectiveResource'>:
<function PolicyShard.Config.<lambda>>, <class
'policyglass.principal.EffectivePrincipal'>: <function
PolicyShard.Config.<lambda>>}
```
\_\_init\_\_(*effect*, *effective\_action*, *effective\_resource*, *effective\_principal*, *effective\_condition=None*) Initialize a PolicyShard object.

**Parameters**

- effect ([str](https://docs.python.org/3/library/stdtypes.html#str)) *'Allow'* or *'Deny'*
- effective\_action (policyglass.effective\_arp.EffectiveARP[[policyglass.](#page-28-4) [action.Action](#page-28-4)]) – The EffectiveAction that this PolicyShard allows or denies
- effective\_resource (policyglass.effective\_arp. EffectiveARP[[policyglass.resource.Resource](#page-28-5)]) – The EffectiveResource that this PolicyShard allows or denies
- effective\_principal (policyglass.effective\_arp. EffectiveARP[[policyglass.principal.Principal](#page-29-1)]) – The EffectivePrincipal that this PolicyShard allows or denies

```
policyglass.condition.
 EffectiveConditionj) – The EffectiveCondition that needs to be met for this
 PolicyShard to apply
```
#### **Return type** [None](https://docs.python.org/3/library/constants.html#None)

```
dict(*args, **kwargs)
```
Convert instance to dict representation of it.

#### **Parameters**

- \*args Arguments to Pydantic dict method.
- \*\* kwargs Arguments to Pydantic dict method.

#### **Return type** Dict[\[str,](https://docs.python.org/3/library/stdtypes.html#str) Any]

Overridden from BaseModel so that when converting conditions to dict they don't suffer from being unhashable when placed in a set.

#### difference(*other*, *dedupe\_result=True*)

Calculate the difference between this and another object of the same type.

Effectively subtracts the inclusions of other from self. This is useful when applying denies (other) to allows (self).

#### **Parameters**

- other  $(object)$  $(object)$  $(object)$  The object to subtract from this one.
- dedupe\_result ([bool](https://docs.python.org/3/library/functions.html#bool)) Whether to deduplicate the resulting PolicyShards or not. Setting this to False will lead to many duplicates.

**Raises** [ValueError](https://docs.python.org/3/library/exceptions.html#ValueError) – If other is not the same type as this object.

**Return type** List[*[policyglass.policy\\_shard.PolicyShard](#page-21-1)*]

#### effect: [str](https://docs.python.org/3/library/stdtypes.html#str)

effective\_action: policyglass.effective\_arp.EffectiveARP[[policyglass.action.Action](#page-28-4)]

```
effective_condition: policyglass.condition.EffectiveCondition
```

```
effective_principal:
policyglass.effective_arp.EffectiveARP[policyglass.principal.Principal]
```
#### effective\_resource:

policyglass.effective\_arp.EffectiveARP[[policyglass.resource.Resource](#page-28-5)]

```
property explain: str
```
Return a plain English representation of the policy shard.

#### **Example**

Simple PolicyShard explain.

```
>>> from policyglass import Policy
>>> policy = Policy(**{"Statement": [{"Effect": "Allow", "Action": "s3:*"}]})
>>> print([shard.explain for shard in policy.policy_shards])
['Allow action s3:* on resource * with principal AWS *.']
```
#### intersection(*other*)

Calculate the intersection between this object and another object of the same type.

<span id="page-23-3"></span>**Parameters other** (*[object](https://docs.python.org/3/library/functions.html#object)*) – The object to intersect with this one.

**Raises** [ValueError](https://docs.python.org/3/library/exceptions.html#ValueError) – if other is not the same type as this object.

**Return type** Optional[*[policyglass.policy\\_shard.PolicyShard](#page-21-1)*]

#### issubset(*other*)

Whether this object contains all the elements of another object (i.e. is a subset of the other object).

**Conditions:** If both PolicyShards have conditions but are otherwise identical, self will be a subset of other if the other's conditions are are a subset of self's as this means that self is more restrictive and therefore carves out a subset of possiblilites in comparison with other.

**Parameters other** (*[object](https://docs.python.org/3/library/functions.html#object)*) – The object to determine if our object contains.

**Raises** [ValueError](https://docs.python.org/3/library/exceptions.html#ValueError) – If the other object is not of the same type as this object.

**Return type** [bool](https://docs.python.org/3/library/functions.html#bool)

#### union(*other*)

Combine this object with another object of the same type.

**Parameters other** (*[object](https://docs.python.org/3/library/functions.html#object)*) – The object to combine with this one.

**Raises** [ValueError](https://docs.python.org/3/library/exceptions.html#ValueError) – If other is not the same type as this object.

**Return type** List[*[policyglass.policy\\_shard.PolicyShard](#page-21-1)*]

#### <span id="page-23-1"></span>dedupe\_policy\_shard\_subsets(*shards*, *check\_reverse=True*)

Dedupe policy shards that are subsets of each other.

#### **Parameters**

- shards (Iterable[[policyglass.policy\\_shard.PolicyShard](#page-21-1)]) The shards to deduplicate.
- check\_reverse ([bool](https://docs.python.org/3/library/functions.html#bool)) Whether you want to check these shards in reverse as well (only disabled when alling itself).

**Return type** List[*[policyglass.policy\\_shard.PolicyShard](#page-21-1)*]

#### <span id="page-23-2"></span>dedupe\_policy\_shards(*shards*, *check\_reverse=True*)

Dedupe policy shards that are subsets of each other and remove intersections.

#### **Parameters**

- shards (Iterable[[policyglass.policy\\_shard.PolicyShard](#page-21-1)]) The shards to deduplicate.
- **check\_reverse** ([bool](https://docs.python.org/3/library/functions.html#bool)) Whether you want to check these shards in reverse as well (only disabled when calling itself).

**Return type** List[*[policyglass.policy\\_shard.PolicyShard](#page-21-1)*]

#### <span id="page-23-0"></span>explain\_policy\_shards(*shards*, *language='en'*)

Return a list of string explanations for a given list of PolicyShards.

#### <span id="page-24-1"></span>**Example**

How to get the effective permissions of a policy as a plain English explanation.

```
>>> from policyglass import Policy, policy_shards_effect, explain_policy_shards
>>> policy = Policy(
... **{
... "Version": "2012-10-17",
... "Statement": [
. . . . . . . . . . . . . . . \{... "Effect": "Allow",
... "Action": ["s3:*"],
... "Resource": "*",
\cdots },
\ldots {
... "Effect": "Deny",
... "Action": ["s3:Get*"],
... "Resource": "*",
\cdots },
... ],
... }
... )
>>> explain_policy_shards(policy_shards_effect(policy.policy_shards))
['Allow action s3:* (except for s3:Get*) on resource * with principal AWS *.']
```
#### **Parameters**

- shards (List [[policyglass.policy\\_shard.PolicyShard](#page-21-1)]) The PolicyShards to explain.
- Language  $(str)$  $(str)$  $(str)$  The language of the explanation

**Raises** [NotImplementedError](https://docs.python.org/3/library/exceptions.html#NotImplementedError) – When an unsupported language is requested.

```
Return type List[str]
```
#### <span id="page-24-0"></span>policy\_shards\_effect(*shards*)

Calculate the effect of merging allow and deny shards together.

#### **Example**

How to get the effective permissions of a policy as [PolicyShard](#page-21-1) objects.

```
>>> from policyglass import Policy, policy_shards_effect, explain_policy_shards
>>> policy = Policy(
... **{
... "Version": "2012-10-17",
... "Statement": [
\ldots {
... "Effect": "Allow",
... "Action": ["s3:*"],
... "Resource": "*",
... },
\cdots {
```

```
... "Effect": "Deny",
... "Action": ["s3:Get*"],
... "Resource": "*",
\cdots },
... ],
... }
... )
>>> policy_shards = policy.policy_shards
>>> policy_shards_effect(policy_shards)
[PolicyShard(effect='Allow',
   effective_action=EffectiveAction(inclusion=Action('s3:*'),
       exclusions=frozenset({Action('s3:Get*')})),
   effective_resource=EffectiveResource(inclusion=Resource('*'),
       exclusions=frozenset()),
   effective_principal=EffectivePrincipal(inclusion=Principal(type='AWS', value='*
\hookrightarrow'),
       exclusions=frozenset()),
   effective_condition=EffectiveCondition(inclusions=frozenset(),
       exclusions=frozenset()))]
```
**Parameters** shards (List[[policyglass.policy\\_shard.PolicyShard](#page-21-1)]) – The shards to caclulate the effect of.

**Return type** List[*[policyglass.policy\\_shard.PolicyShard](#page-21-1)*]

<span id="page-25-0"></span>policy\_shards\_to\_json(*shards*, *exclude\_defaults=False*, *\*\*kwargs*) Convert a list of [PolicyShard](#page-21-1) objects to JSON.

#### **Example**

How to get the effective permissions of a policy as json.

```
>>> from policyglass import Policy, policy_shards_effect, policy_shards_to_json
>>> policy = Policy(
... **{
... "Version": "2012-10-17",
... "Statement": [
\ldots {
... "Effect": "Allow",
... "Action": ["s3:*"],
... "Resource": "*",
\cdots },
... \qquad \qquad \{... "Effect": "Deny",
... "Action": ["s3:Get*"],
... "Resource": "*",
\ldots, \},
... ],
... }
... )
>>> policy_shards = policy.policy_shards
```

```
>>> output = policy_shards_to_json(
... policy_shards_effect(policy_shards),
... indent=2,
... exclude_defaults=True
... )
>>> print(output)
\Gamma{
        "effective_action": {
            "inclusion": "s3:*",
            "exclusions": [
                "s3:Get*"
            ]
        },
        "effective_resource": {
            "inclusion": "*"
        },
        "effective_principal": {
            "inclusion": {
                "type": "AWS",
                "value": "*"
            }
        }
    }
]
```
#### **Parameters**

- shards (List [[policyglass.policy\\_shard.PolicyShard](#page-21-1)]) The list of shards to convert.
- exclude\_defaults Whether to exclude default values (e.g. empty lists) from the output.
- \*\* kwargs keyword arguments passed on to [json.dumps\(\)](https://docs.python.org/3/library/json.html#json.dumps)

**Return type** [str](https://docs.python.org/3/library/stdtypes.html#str)

### <span id="page-26-0"></span>**5.3 Statement**

<span id="page-26-2"></span>Statement class.

#### class Effect

Allow or Deny.

```
class Statement(*, Effect, Action=None, NotAction=None, Resource=None, NotResource=None,
                  Principal=None, NotPrincipal=None, Condition=None)
```
A Policy Statement.

**Parameters**

- Effect ([policyglass.statement.Effect](#page-26-2)) -
- Action (List[[policyglass.action.Action](#page-28-4)]) -
- NotAction (List[[policyglass.action.Action](#page-28-4)]) -
- <span id="page-27-0"></span>• Resource (List[[policyglass.resource.Resource](#page-28-5)]) -
- NotResource (List [[policyglass.resource.Resource](#page-28-5)]) -
- Principal ([policyglass.principal.PrincipalCollection](#page-30-1)) –
- NotPrincipal ([policyglass.principal.PrincipalCollection](#page-30-1)) -
- Condition ([policyglass.condition.RawConditionCollection](#page-34-1)) -

#### **Return type** [None](https://docs.python.org/3/library/constants.html#None)

#### class Config

Configure the Pydantic BaseModel.

alias\_generator() Convert a snake\_case string into a PascalCase string. **Parameters [str](https://docs.python.org/3/library/stdtypes.html#str)ing** (str) – The string to convert to PascalCase. **Return type** [str](https://docs.python.org/3/library/stdtypes.html#str)

action: Optional[List[[policyglass.action.Action](#page-28-4)]]

condition: Optional[[policyglass.condition.RawConditionCollection](#page-34-1)]

effect: [policyglass.statement.Effect](#page-26-2)

classmethod ensure\_action\_list(*v*)

Parameters  $v$  (policyglass.statement.T) –

**Return type** List[*[policyglass.action.Action](#page-28-4)*]

```
classmethod ensure_condition_value_list(v)
```
**Parameters v** (Dict[[policyglass.condition.ConditionKey](#page-31-1), Dict[[policyglass.](#page-31-2) [condition.ConditionOperator](#page-31-2), Union [[policyglass.condition.](#page-31-3) [ConditionValue](#page-31-3), List[[policyglass.condition.ConditionValue](#page-31-3)]]]]) -

**Return type** *[policyglass.condition.RawConditionCollection](#page-34-1)*

classmethod ensure\_principal\_dict(*v*)

**Parameters v** (Union [[policyglass.principal.PrincipalValue](#page-30-2), Dict[[policyglass.principal.PrincipalType](#page-30-3), Union[[policyglass.](#page-30-2) [principal.PrincipalValue](#page-30-2), List[[policyglass.principal.](#page-30-2) [PrincipalValue](#page-30-2)]]]]) –

**Return type** *[policyglass.principal.PrincipalCollection](#page-30-1)*

classmethod ensure\_resource\_list(*v*)

Parameters  $v$  (policyglass.statement.T) –

**Return type** List[*[policyglass.resource.Resource](#page-28-5)*]

not\_action: Optional[List[[policyglass.action.Action](#page-28-4)]]

not\_principal: Optional[[policyglass.principal.PrincipalCollection](#page-30-1)]

not\_resource: Optional[List[[policyglass.resource.Resource](#page-28-5)]]

policy\_json()

**Return type** [str](https://docs.python.org/3/library/stdtypes.html#str)

<span id="page-28-8"></span>property policy\_shards: List[[policyglass.policy\\_shard.PolicyShard](#page-21-1)] principal: Optional[[policyglass.principal.PrincipalCollection](#page-30-1)] resource: Optional[List[[policyglass.resource.Resource](#page-28-5)]]

### <span id="page-28-0"></span>**5.4 Action**

<span id="page-28-4"></span>Action class.

#### class Action

Actions are case insensitive.

"The prefix and the action name are case insensitive"

[—IAM JSON policy elements: Action](https://docs.aws.amazon.com/IAM/latest/UserGuide/reference_policies_elements_action.html)

#### issubset(*other*)

Whether this object contains all the elements of another object (i.e. is a subset of the other object).

**Parameters other** (*[object](https://docs.python.org/3/library/functions.html#object)*) – The object to determine if our object contains.

**Raises** [ValueError](https://docs.python.org/3/library/exceptions.html#ValueError) – If the other object is not of the same type as this object.

**Return type** [bool](https://docs.python.org/3/library/functions.html#bool)

#### <span id="page-28-2"></span>class EffectiveAction(*inclusion*, *exclusions=None*)

EffectiveActions are the representation of the difference between an Action and its exclusion.

The allowed actions is the difference (subtraction) of the excluded Actions from the included action.

#### <span id="page-28-7"></span>exclusions: FrozenSet[policyglass.effective\_arp.T]

Exclusions must always be a subset of the include and must not be subsets of each other

#### <span id="page-28-6"></span>inclusion: policyglass.effective\_arp.T

Inclusion must be a superset of any exclusions

### <span id="page-28-1"></span>**5.5 Resource**

<span id="page-28-3"></span>Resource class.

#### class EffectiveResource(*inclusion*, *exclusions=None*)

EffectiveResources are the representation of the difference between an Resource and its exclusion.

The allowed Resource is the difference (subtraction) of the excluded Resources from the included Resource.

#### exclusions: FrozenSet[policyglass.effective\_arp.T]

Exclusions must always be a subset of the include and must not be subsets of each other

#### inclusion: policyglass.effective\_arp.T

Inclusion must be a superset of any exclusions

#### <span id="page-28-5"></span>class Resource

A resource ARN may be case sensitive or case insensitive depending on the resource type.

#### property arn\_elements: List[\[str\]](https://docs.python.org/3/library/stdtypes.html#str)

Return a list of arn elements, replacing blanks with \*.

<span id="page-29-2"></span>issubset(*other*)

Whether this object contains all the elements of another object (i.e. is a subset of the other object).

**Parameters other** (*[object](https://docs.python.org/3/library/functions.html#object)*) – The object to determine if our object contains.

**Raises** [ValueError](https://docs.python.org/3/library/exceptions.html#ValueError) – If the other object is not of the same type as this object.

**Return type** [bool](https://docs.python.org/3/library/functions.html#bool)

### <span id="page-29-0"></span>**5.6 Principal**

Principal classes.

#### class EffectivePrincipal(*inclusion*, *exclusions=None*)

EffectivePrincipals are the representation of the difference between an Principal and its exclusion.

The allowed Principal is the difference (subtraction) of the excluded Principals from the included Principal.

#### exclusions: FrozenSet[policyglass.effective\_arp.T] Exclusions must always be a subset of the include and must not be subsets of each other

inclusion: policyglass.effective\_arp.T

Inclusion must be a superset of any exclusions

#### <span id="page-29-1"></span>class Principal(*type*, *value*)

A class which represents a single Principal including its type.

Objects of this type are typically generated by the [Statement](#page-26-1) class.

#### **Parameters**

- type ([policyglass.principal.PrincipalType](#page-30-3)) –
- value ([policyglass.principal.PrincipalValue](#page-30-2)) –

#### **Return type** [None](https://docs.python.org/3/library/constants.html#None)

\_\_init\_\_(*type*, *value*)

Create a new model by parsing and validating input data from keyword arguments.

Raises ValidationError if the input data cannot be parsed to form a valid model.

#### **Parameters**

- type ([policyglass.principal.PrincipalType](#page-30-3)) –
- value ([policyglass.principal.PrincipalValue](#page-30-2)) –

#### **Return type** [None](https://docs.python.org/3/library/constants.html#None)

property account\_id: Optional[\[str\]](https://docs.python.org/3/library/stdtypes.html#str)

Return the account id of this Principal if there is one.

#### property arn\_elements: List[\[str\]](https://docs.python.org/3/library/stdtypes.html#str)

Return a list of arn elements, replacing blanks with "".

#### property is\_account: [bool](https://docs.python.org/3/library/functions.html#bool)

Return true if the prinncipal is an account.

#### issubset(*other*)

Whether this object contains all the elements of another object (i.e. is a subset of the other object).

**Parameters other** (*[object](https://docs.python.org/3/library/functions.html#object)*) – The object to determine if our object contains.

**Raises** [ValueError](https://docs.python.org/3/library/exceptions.html#ValueError) – If the other object is not of the same type as this object.

#### **Return type** [bool](https://docs.python.org/3/library/functions.html#bool)

<span id="page-30-5"></span>type: [policyglass.principal.PrincipalType](#page-30-3) Principal Type

value: [policyglass.principal.PrincipalValue](#page-30-2) Principal value

#### <span id="page-30-1"></span>class PrincipalCollection

A collection of Principals of different types, unique to PolicyGlass.

#### property principals: List[[policyglass.principal.Principal](#page-29-1)]

#### <span id="page-30-3"></span>class PrincipalType

A principal type, e.g. Federated or AWS.

See [AWS JSON policy elements: Principal](https://docs.aws.amazon.com/IAM/latest/UserGuide/reference_policies_elements_principal.html) for more.

#### <span id="page-30-2"></span>class PrincipalValue

An ARN, wildcard, or other appropriate value of a policy Principal.

See [AWS JSON policy elements: Principal](https://docs.aws.amazon.com/IAM/latest/UserGuide/reference_policies_elements_principal.html) for more.

### <span id="page-30-0"></span>**5.7 Condition**

<span id="page-30-4"></span>Statement Condition classes.

class Condition(*key*, *operator*, *values*)

A representation of part of a statement condition in order to facilitate comparison.

**Parameters**

- key ([policyglass.condition.ConditionKey](#page-31-1)) -
- operator ([policyglass.condition.ConditionOperator](#page-31-2)) –
- values (List[[policyglass.condition.ConditionValue](#page-31-3)]) -

#### **Return type** [None](https://docs.python.org/3/library/constants.html#None)

\_\_init\_\_(*key*, *operator*, *values*)

Create a new model by parsing and validating input data from keyword arguments.

Raises ValidationError if the input data cannot be parsed to form a valid model.

#### **Parameters**

- key ([policyglass.condition.ConditionKey](#page-31-1)) -
- operator ([policyglass.condition.ConditionOperator](#page-31-2)) –
- values (List[[policyglass.condition.ConditionValue](#page-31-3)]) -

**Return type** [None](https://docs.python.org/3/library/constants.html#None)

classmethod factory(*condition\_collection*)

**Parameters condition\_collection** ([policyglass.condition.](#page-34-1) [RawConditionCollection](#page-34-1)) –

**Return type** FrozenSet[*[policyglass.condition.Condition](#page-30-4)*]

key: [policyglass.condition.ConditionKey](#page-31-1)

<span id="page-31-5"></span>operator: [policyglass.condition.ConditionOperator](#page-31-2)

#### <span id="page-31-4"></span>property reverse: [policyglass.condition.Condition](#page-30-4)

Return a new condition which is the opposite of this condition.

**Raises** [ValueError](https://docs.python.org/3/library/exceptions.html#ValueError) – If the operator is a type that cannot be reversed.

#### values: List[[policyglass.condition.ConditionValue](#page-31-3)]

#### <span id="page-31-1"></span>class ConditionKey

Condition Keys are case insensitive.

"Condition key names are not case-sensitive." - [IAM Reference Policy Elements](https://docs.aws.amazon.com/IAM/latest/UserGuide/reference_policies_elements_condition.html)

#### <span id="page-31-2"></span>class ConditionOperator

Condition Operator.

See [IAM JSON policy elements: Condition operators](https://docs.aws.amazon.com/IAM/latest/UserGuide/reference_policies_elements_condition_operators.html) for more.

#### <span id="page-31-3"></span>class ConditionValue

Condition values may or may not be case sensitive depending on the operator.

#### <span id="page-31-0"></span>class EffectiveCondition(*inclusions=None*, *exclusions=None*)

A pair of sets for inclusions and exclusion conditions.

#### **Parameters**

- inclusions (FrozenSet[[policyglass.condition.Condition](#page-30-4)]) -
- exclusions (FrozenSet[[policyglass.condition.Condition](#page-30-4)]) -

#### **Return type** [None](https://docs.python.org/3/library/constants.html#None)

#### \_\_init\_\_(*inclusions=None*, *exclusions=None*)

Convert exclusions to inclusions if possible.

The only type of Condition that really exists in AWS policies is the inclusions. The exclusions are created only when conditions on a Deny statement have operators that cannot be reversed. The reversal is required in order to fold a Deny condition into an Allow condition.

#### **Parameters**

- inclusions (Optional[FrozenSet[[policyglass.condition.Condition](#page-30-4)]]) The conditions that must be met.
- exclusions (Optional[FrozenSet[[policyglass.condition.Condition](#page-30-4)]]) The conditions that must NOT be met.

#### **Return type** [None](https://docs.python.org/3/library/constants.html#None)

dict(*\*args*, *\*\*kwargs*)

Convert instance to dict representation of it.

#### **Parameters**

- \*args Arguments to Pydantic dict method.
- \*\* kwargs Arguments to Pydantic dict method.

#### **Return type** Dict[\[str,](https://docs.python.org/3/library/stdtypes.html#str) Any]

Overridden from BaseModel so that when converting conditions to dict they don't suffer from being unhashable when placed in a set.

#### exclusions: FrozenSet[[policyglass.condition.Condition](#page-30-4)]

Conditions which must NOT be met

#### <span id="page-32-0"></span>inclusions: FrozenSet[[policyglass.condition.Condition](#page-30-4)] Conditions which must be met

#### intersection(*other*)

Calculate the intersection between this object and another object of the same type.

**Parameters other** (*[object](https://docs.python.org/3/library/functions.html#object)*) – The object to intersect with this one.

**Raises** [ValueError](https://docs.python.org/3/library/exceptions.html#ValueError) – if other is not the same type as this object.

**Return type** *[policyglass.condition.EffectiveCondition](#page-31-0)*

#### property reverse: [policyglass.condition.EffectiveCondition](#page-31-0) Reverse the effect of this EffectiveCondition.

#### union(*other*)

Combine this object with another object of the same type.

**Parameters other** (*[object](https://docs.python.org/3/library/functions.html#object)*) – The object to combine with this one.

**Raises** [ValueError](https://docs.python.org/3/library/exceptions.html#ValueError) – If other is not the same type as this object.

**Return type** *[policyglass.condition.EffectiveCondition](#page-31-0)*

OPERATOR\_REVERSAL\_INDEX = {ConditionOperator('ArnEquals'): ConditionOperator('ArnNotEquals'), ConditionOperator('ArnEqualsIfExists'): ConditionOperator('ArnNotEqualsIfExists'), ConditionOperator('ArnLike'): ConditionOperator('ArnNotLike'), ConditionOperator('ArnLikeIfExists'): ConditionOperator('ArnNotLikeIfExists'), ConditionOperator('ArnNotEquals'): ConditionOperator('ArnEquals'), ConditionOperator('ArnNotEqualsIfExists'): ConditionOperator('ArnEqualsIfExists'), ConditionOperator('ArnNotLike'): ConditionOperator('ArnLike'), ConditionOperator('ArnNotLikeIfExists'): ConditionOperator('ArnLikeIfExists'), ConditionOperator('DateEquals'): ConditionOperator('DateNotEquals'), ConditionOperator('DateEqualsIfExists'): ConditionOperator('DateNotEqualsIfExists'), ConditionOperator('DateGreaterThan'): ConditionOperator('DateLessThanEquals'), ConditionOperator('DateGreaterThanEquals'): ConditionOperator('DateLessThan'), ConditionOperator('DateGreaterThanEqualsIfExists'): ConditionOperator('DateLessThanIfExists'), ConditionOperator('DateGreaterThanIfExists'): ConditionOperator('DateLessThanEqualsIfExists'), ConditionOperator('DateLessThan'): ConditionOperator('DateGreaterThanEquals'), ConditionOperator('DateLessThanEquals'): ConditionOperator('DateGreaterThan'), ConditionOperator('DateLessThanEqualsIfExists'): ConditionOperator('DateGreaterThanIfExists'), ConditionOperator('DateLessThanIfExists'): ConditionOperator('DateGreaterThanEqualsIfExists'), ConditionOperator('DateNotEquals'): ConditionOperator('DateEquals'), ConditionOperator('DateNotEqualsIfExists'): ConditionOperator('DateEqualsIfExists'), ConditionOperator('IpAddress'): ConditionOperator('NotIpAddress'), ConditionOperator('IpAddressIfExists'): ConditionOperator('NotIpAddressIfExists'), ConditionOperator('NotIpAddress'): ConditionOperator('IpAddress'), ConditionOperator('NotIpAddressIfExists'): ConditionOperator('IpAddressIfExists'), ConditionOperator('NumericEquals'): ConditionOperator('NumericNotEquals'), ConditionOperator('NumericEqualsIfExists'): ConditionOperator('NumericNotEqualsIfExists'), ConditionOperator('NumericGreaterThan'): ConditionOperator('NumericLessThanEquals'), ConditionOperator('NumericGreaterThanEquals'): ConditionOperator('NumericLessThan'), ConditionOperator('NumericGreaterThanEqualsIfExists'): ConditionOperator('NumericLessThanIfExists'), ConditionOperator('NumericGreaterThanIfExists'): ConditionOperator('NumericLessThanEqualsIfExists'), ConditionOperator('NumericLessThan'): ConditionOperator('NumericGreaterThanEquals'), ConditionOperator('NumericLessThanEquals'): ConditionOperator('NumericGreaterThan'), ConditionOperator('NumericLessThanEqualsIfExists'): ConditionOperator('NumericGreaterThanIfExists'), ConditionOperator('NumericLessThanIfExists'): ConditionOperator('NumericGreaterThanEqualsIfExists'), ConditionOperator('NumericNotEquals'): ConditionOperator('NumericEquals'), ConditionOperator('NumericNotEqualsIfExists'): ConditionOperator('NumericEqualsIfExists'), ConditionOperator('StringEquals'): ConditionOperator('StringNotEquals'), ConditionOperator('StringEqualsIfExists'): ConditionOperator('StringNotEqualsIfExists'), ConditionOperator('StringEqualsIgnoreCase'): ConditionOperator('StringNotEqualsIgnoreCase'), ConditionOperator('StringEqualsIgnoreCaseIfExists'): ConditionOperator('StringNotEqualsIgnoreCaseIfExists'), ConditionOperator('StringLike'): ConditionOperator('StringNotLike'), ConditionOperator('StringLikeIfExists'): ConditionOperator('StringNotLikeIfExists'), ConditionOperator('StringNotEquals'): ConditionOperator('StringEquals'), ConditionOperator('StringNotEqualsIfExists'): ConditionOperator('StringEqualsIfExists'), ConditionOperator('StringNotEqualsIgnoreCase'): ConditionOperator('StringEqualsIgnoreCase'), ConditionOperator('StringNotEqualsIgnoreCaseIfExists'): ConditionOperator('StringEqualsIgnoreCaseIfExists'), ConditionOperator('StringNotLike'): **@OnditionOperator('StringLike'), ConditionOperator('StringNotLikeIfepter&')Glass Reference** ConditionOperator('StringLikeIfExists')}

<span id="page-34-2"></span>A list of operators and their opposite.

#### <span id="page-34-1"></span>class RawConditionCollection

A representation of a statement condition.

```
policyglass.condition.Condition]
   Return a list of Condition Shards.
```
### <span id="page-34-0"></span>**5.8 Understanding Effective Conditions**

Policy conditions, when they exist, are always restrictions on the scenarios in which a policy applies. Every [PolicyShard](#page-21-1) object will have a [EffectiveCondition](#page-31-0) object, even if the [EffectiveCondition](#page-31-0) has no inclusions or exclusions specified.

#### **5.8.1 What is an inclusion/exclusion?**

An [EffectiveCondition](#page-31-0) inclusion is a [Condition](#page-30-4) which must be true, for a [PolicyShard](#page-21-1) to apply. An [EffectiveCondition](#page-31-0) exclusion is a [Condition](#page-30-4) which must be **false**, for a [PolicyShard](#page-21-1) to apply.

```
>>> from policyglass import PolicyShard, EffectiveAction, Action, EffectiveResource,
˓→Resource, EffectivePrincipal, Principal, EffectiveCondition, Condition
>>> effective_condition = EffectiveCondition(
... inclusions=frozenset({
... Condition("aws:PrincipalOrgId", "StringEquals", ["o-123456"]),
... }),
... exclusions=frozenset({
           ... Condition(key="TestKey", operator="BinaryEquals", values=[
˓→"QmluYXJ5VmFsdWVJbkJhc2U2NA=="])
... }),
... )
>>> policy_shard = PolicyShard(
... effect="Allow",
... effective_action=EffectiveAction(Action("*")),
... effective_resource=EffectiveResource(Resource("*")),
... effective_principal=EffectivePrincipal(Principal("AWS", "*")),
... effective_condition=effective_condition
... )
```
This effective\_condition's inclusions dictate that for Action, Resource and Principal to be allowed, then at the time the API call takes place the following be true:

- 1. aws:PrincipalOrgId must StringEquals a value of o-123456.
- 2. TestKey must **NOT** BinaryEquals a value of QmluYXJ5VmFsdWVJbkJhc2U2NA==

### **5.8.2 When would an exclusion occur?**

An [EffectiveCondition](#page-31-0) exclusion is quite a rare phenomenon. Normally when Deny [PolicyShard](#page-21-1) conditions are folded into Allow [PolicyShard](#page-21-1) objects, they are reversed using the [reverse](#page-31-4) attribute.

For example StringNotEquals on a Deny PolicyShard will become StringEquals on an Allow PolicyShard. This simplifies the intelligibility of the Allow shards significantly.

When a Deny statement has a condition that cannot be reversed (e.g. Binary Equals for which there is no corresponding BinaryNotEquals) then the condition must be placed into the exclusions of the [effective\\_condition](#page-22-0) of the Allow PolicyShard.

## <span id="page-35-0"></span>**5.9 Understanding Effective Actions**

In PolicyGlass we express ARPs ([Action](#page-28-4) [Resource](#page-28-5) [policyglass.principal.Principal](#page-29-1)) as though they are potentially infinite sets.

In reality they are finite sets because there are only a finite number of allowed actions, resources, or principals. However because actions are being constantly updated by AWS, and new resources and princiapls are being created all the time, we here treat them as infinite sets because their extent is unknowable by us when we are parsing the policy.

### **5.9.1 Components of an EffectiveAction**

An [EffectiveAction](#page-28-2) object has two components:

- 1. [inclusion](#page-28-6)
- 2. [exclusions](#page-28-7)

The inclusions indicate the [Action](#page-28-4) that this effective action applies to and the exclusions indicate the actions that this effective action *does not* apply to.

At its simplest an effective action is just an inclusion, which you can think of as a Venn diagram containing S3: \*.

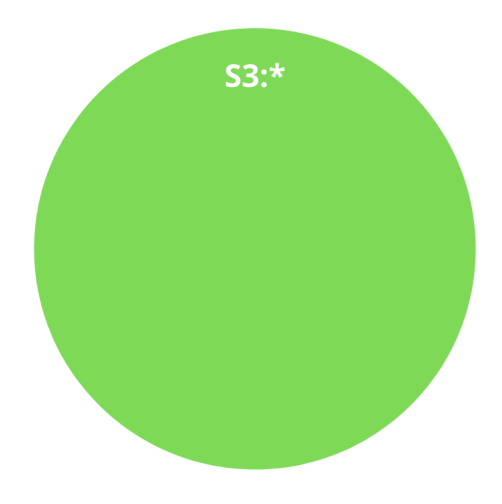

Fig. 1: EffectiveAction without exclusion

Then if you have an exclusion of S3:Get\* you can think of this as a hole punched in the Venn diagram.

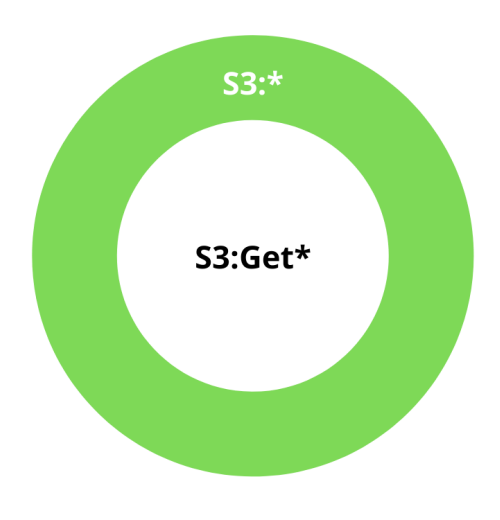

Fig. 2: EffectiveAction with exclusion

The area in the middle indicating that  $S3:Get*$  is not included in the effective action.

### **5.9.2 Difference**

The *difference* between set *x* and set *y* is the elements that are contained in set *x* that are not contained in set *y*. In essence it's a subtraction. Remove the elements in set *y* from set *x* and you have the difference.

#### **Simple**

Let's say we calculate the difference between two effective actions like so.

```
>>> from policyglass import EffectiveAction, Action
>>> x = EffectiveAction(inclusion=Action("S3:*"))
>>> y = EffectiveAction(inclusion=Action("S3:Get*"))
>>> x.difference(y)
[EffectiveAction(inclusion=Action('S3:*'), exclusions=frozenset({Action('S3:Get*')}))]
```
The result is that the inclusion from *y* is added to the *exclusions* of *x*.

- S3:\* is the inclusion from x
- S3:Get\* is the inclusion from y

The inclusion from *x* is added as an exclusion of *y* is because our Actions are essentially infinite sets. The wildcard at the end of S3:\* could extend to an infinitely long string for all we know, so we can't create an [Action](#page-28-4) that expresses *S3:\** but not *S3:Get\** so we must add it as an exclusion in an [EffectiveAction](#page-28-2).

This is the reason *[EffectiveAction](#page-28-2)* s exist, so we can express the intersection of the complement of ininite set B with inifite set A.

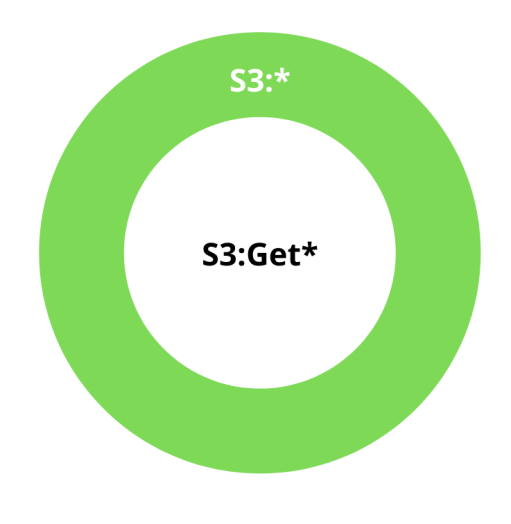

Fig. 3: Simple Difference

#### **Complex**

Let's say we have two effective actions we want to diff. One is just  $S3$ :  $*$  and the other is  $S3$ :Get $*$  except for S3:GetObject. To diff these we want to subtract S3:Get\* from S3:\* but leave S3:GetObject in place.

```
>>> from policyglass import EffectiveAction, Action
>>> x = EffectiveAction(inclusion=Action("S3:*"))
>>> y = EffectiveAction(inclusion=Action("S3:Get*"), exclusions=frozenset({Action(
˓→"S3:GetObject")}))
>>> print(x.difference(y))
[EffectiveAction(inclusion=Action('S3:*'), exclusions=frozenset({Action('S3:Get*')})),
EffectiveAction(inclusion=Action('S3:GetObject'), exclusions=frozenset())]
```
Let's unpack what happened here.

- 1. We added the *inclusion* (S3:get\*) from *y* to the exclusions of *x*
- 2. We returned a new effective action that is just S3:GetObject
- S3:\* is our inclusion from x
- S3:Get\* is our inclusion from y
- S3:GetObject is our exclusion from y

In the above Venn diagram we're showing that the difference between the two effective actions is to include S3:\* except S3:Get\* but still include S3:GetObject. We can't have an inclusion inside an exclusion so we represent this by adding another effective action object to represent the inclusion.

Outputting two effective actions makes a list of [PolicyShard](#page-21-1) objects much easier to understand because you will end up with two shards (one for each effective action) rather than one super hard to understand shard that has an action inclusion inside an action exclusion inside an action inclusion.

Remember that the exclusions in an EffectiveAction are negations, they are holes punched in what's allowed. As a result, what is in the exclusion of *y* should **not** be removed from *x* because it's explicitly not part of *y*.

Because we can't express the fact that we want to exclude B and C but **include** A in our result, we have to return two separate *[EffectiveAction](#page-28-2)* s, one which includes A but the entirety of B, and another that just includes D.

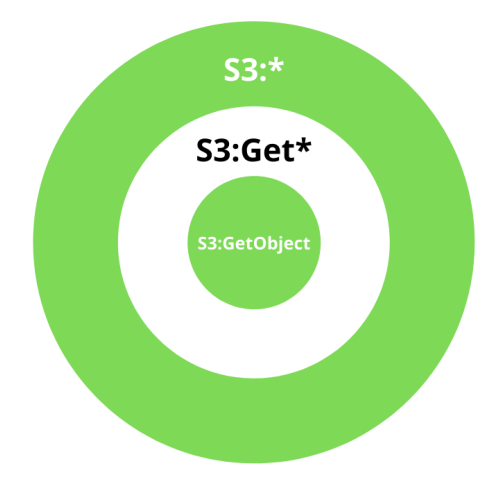

Fig. 4: Complex Difference (theoretical)

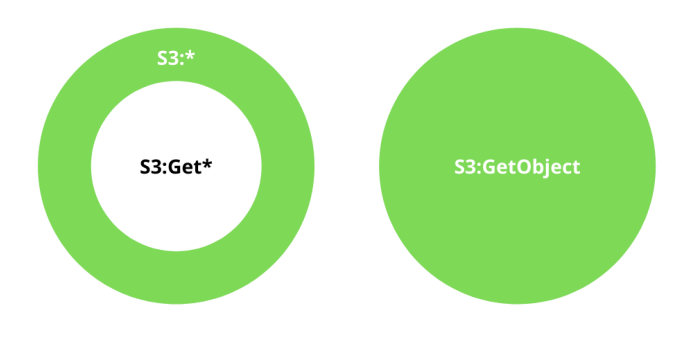

Fig. 5: Complex Difference (actual output)

## <span id="page-39-0"></span>**5.10 Understanding Policy Shards**

### **5.10.1 Dedupe & Merge**

[PolicyShard](#page-21-1) objects need to go through two phases to correct their sizes.

- 1. Dedupe using [dedupe\\_policy\\_shard\\_subsets\(\)](#page-23-1)
- 2. Merge using [dedupe\\_policy\\_shards\(\)](#page-23-2)

The first collapses all PolicyShards which are subsets of each other into each other, in other words eliminating all smaller PolicyShards that can fit into bigger PolicyShards.

The second reverses that where necessary, identifying shards that are not subsets of each other but nonetheless have some intersection and therefore duplicate the permissions space.

#### **When does a PolicyShard intesect without being a subset?**

This is a departure from EffectiveARPs (Action, Resource, Principal) objects which by contrast cannot intersect without being subsets.

Let's consider this scenario

```
>>> from policyglass import PolicyShard
>>> from policyglass.action import Action, EffectiveAction
>>> from policyglass.condition import Condition, EffectiveCondition
>>> from policyglass.principal import EffectivePrincipal, Principal
>>> from policyglass.resource import EffectiveResource, Resource
>>> shard_a = PolicyShard(
... effect="Allow",
... effective_action=EffectiveAction(inclusion=Action("s3:*"), exclusions=frozenset(
˓→{Action("s3:PutObject")})),
... effective_resource=EffectiveResource(inclusion=Resource("*")),
... effective_principal=EffectivePrincipal(inclusion=Principal(type="AWS", value="*
\leftrightarrow")),
... effective_condition=EffectiveCondition(frozenset(
            ... {Condition(key="aws:PrincipalOrgId", operator="StringNotEquals", values=["o-
\rightarrow123456"])}
... )),
... )
>>> shard_b = PolicyShard(
... effect="Allow",
... effective_action=EffectiveAction(inclusion=Action("s3:*")),
... effective_resource=EffectiveResource(inclusion=Resource("*")),
... effective_principal=EffectivePrincipal(inclusion=Principal(type="AWS", value="*
\leftrightarrow")),
... effective_condition=EffectiveCondition(frozenset(
... {
... Condition(key="aws:PrincipalOrgId", operator="StringNotEquals", values=[
\leftrightarrow"o-123456"]),
... Condition(key="s3:x-amz-server-side-encryption", operator="StringEquals",
\rightarrow values=["AES256"]),
... }
... )),
... )
```
#### **Shard A**

- 1. Has a single condition
- 2. Excludes s3:PutObject

#### **Shard B**

- 1. Has two conditions, one of which is the same as Shard A
- 2. Does not exclude s3:PutObject

This means that.

- 1. Because Shard A and Shard B both have conditions they can never be considered subsets of one another even during the decomposition process
- 2. They do intersect because every part of s3:\* apart from s3:PutObject is less restrictively allowed by Shard A
- 3. We want to reduce the scope of Shard B to just s3:PutObject

To do this we use [dedupe\\_policy\\_shards\(\)](#page-23-2)

```
>>> from policyglass.policy_shard import dedupe_policy_shards
>>> shard_b_delineated, shard_a_delineated = dedupe_policy_shards([shard_a, shard_b])
>>> assert shard_a_delineated == PolicyShard(
... effect='Allow',
... effective_action=EffectiveAction(inclusion=Action('s3:*'), exclusions=frozenset(
˓→{Action('s3:PutObject')})),
... effective_resource=EffectiveResource(inclusion=Resource('*')),
... effective_principal=EffectivePrincipal(inclusion=Principal(type='AWS', value='*
\leftrightarrow')),
... effective_condition=EffectiveCondition(frozenset(
... {Condition(key='aws:PrincipalOrgId', operator='StringNotEquals', values=['o-
\rightarrow123456'])}
... )),
... )
>>> assert shard_b_delineated == PolicyShard(
... effect='Allow',
... effective_action=EffectiveAction(inclusion=Action('s3:PutObject')),
... effective_resource=EffectiveResource(inclusion=Resource('*')),
... effective_principal=EffectivePrincipal(inclusion=Principal(type='AWS', value='*
˓→')),
... effective_condition=EffectiveCondition(frozenset({
... Condition(key='aws:PrincipalOrgId', operator='StringNotEquals', values=['o-
˓→123456']),
          ... Condition(key='s3:x-amz-server-side-encryption', operator='StringEquals',␣
˓→values=['AES256'])
... })),
... )
```
You'll notice that the intersection has been removed, as Shard B now only has  $s3:PutObject$  as the rest of  $s3:$ \* was covered by Shard A.

### **CHAPTER**

**SIX**

## **POLICYGLASS**

<span id="page-42-0"></span>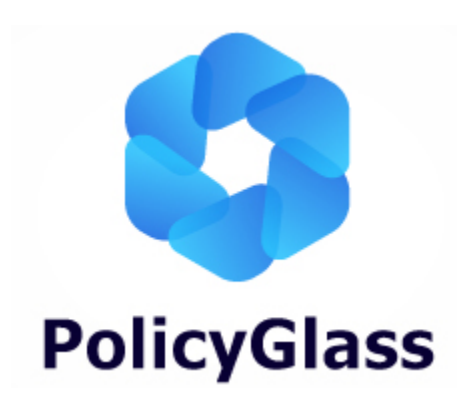

**Documentation**: [policyglass.cloudwanderer.io](https://policyglass.cloudwanderer.io) **GitHub**: <https://github.com/CloudWanderer-io/PolicyGlass>

PolicyGlass allows you to analyse one or more AWS policies' effective permissions in aggregate, by restating them in the form of PolicyShards which are always Allow, never Deny.

PolicyGlass will **always** result in only allow PolicyShard objects, no matter how complex the policy. This makes understanding the effect of your policies programmatically a breeze.

## <span id="page-42-1"></span>**6.1 Try it out**

Try out custom policies quickly without installing anything with the [PolicyGlass Sandbox.](https://sandbox.policyglass.cloudwanderer.io)

## <span id="page-43-0"></span>**6.2 Installation**

```
pip install policyglass
```
## <span id="page-43-1"></span>**6.3 Usage**

Let's take two policies, *a* and *b* and pit them against each other.

```
>>> from policyglass import Policy, policy_shards_effect
>>> policy_a = Policy(**{
... "Version": "2012-10-17",
... "Statement": [
\cdots {
... "Effect": "Allow",
... "Action": [
... "s3:*"
\ldots \ldots ],
... "Resource": "*"
... }
... ]
... })
>>> policy_b = Policy(**{
... "Version": "2012-10-17",
... "Statement": [
... {
... "Effect": "Deny",
... "Action": [
... "s3:*"
... ],
... "Resource": "arn:aws:s3:::examplebucket/*"
... }
... ]
... })
>>> policy_shards = [*policy_a.policy_shards, *policy_b.policy_shards]
>>> effect = policy_shards_effect(policy_shards)
>>> effect
[PolicyShard(effect='Allow',
  effective_action=EffectiveAction(inclusion=Action('s3:*'),
     exclusions=frozenset()),
  effective_resource=EffectiveResource(inclusion=Resource('*'),
     exclusions=frozenset({Resource('arn:aws:s3:::examplebucket/*')})),
  effective_principal=EffectivePrincipal(inclusion=Principal(type='AWS', value='*'),
     exclusions=frozenset()),
  effective_condition=EffectiveCondition(inclusions=frozenset(),␣
˓→exclusions=frozenset()))]
```
Two policies, two statements, resulting in a single allow PolicyShard. More complex policies will result in multiple shards, but they will always be **allows**, no matter how complex the policy.

You can also make them human readable!

>>> from policyglass import explain\_policy\_shards >>> explain\_policy\_shards(effect) ['Allow action s3:\* on resource \* (except for arn:aws:s3:::examplebucket/\*) with␣ ˓<sup>→</sup>principal AWS \*.']

## **PYTHON MODULE INDEX**

### <span id="page-46-0"></span>p

policyglass.action, [25](#page-28-0) policyglass.condition, [27](#page-30-0) policyglass.policy, [17](#page-20-1) policyglass.policy\_shard, [18](#page-21-0) policyglass.principal, [26](#page-29-0) policyglass.resource, [25](#page-28-1) policyglass.statement, [23](#page-26-0)

## **INDEX**

### <span id="page-48-0"></span>Symbols

\_\_init\_\_() (*Condition method*), [27](#page-30-5) \_\_init\_\_() (*EffectiveCondition method*), [28](#page-31-5) \_\_init\_\_() (*PolicyShard method*), [18](#page-21-2) \_\_init\_\_() (*Principal method*), [26](#page-29-2)

## A

account\_id (*Principal property*), [26](#page-29-2) Action (*class in policyglass.action*), [25](#page-28-8) action (*Statement attribute*), [24](#page-27-0) alias\_generator() (*Statement.Config method*), [24](#page-27-0) arn\_elements (*Principal property*), [26](#page-29-2) arn\_elements (*Resource property*), [25](#page-28-8)

## C

Condition (*class in policyglass.condition*), [27](#page-30-5) condition (*Statement attribute*), [24](#page-27-0) ConditionKey (*class in policyglass.condition*), [28](#page-31-5) ConditionOperator (*class in policyglass.condition*), [28](#page-31-5) conditions (*RawConditionCollection property*), [31](#page-34-2) ConditionValue (*class in policyglass.condition*), [28](#page-31-5)

## D

dedupe\_policy\_shard\_subsets() (*in module policyglass.policy\_shard*), [20](#page-23-3) dedupe\_policy\_shards() (*in module policyglass.policy\_shard*), [20](#page-23-3) dict() (*EffectiveCondition method*), [28](#page-31-5) dict() (*PolicyShard method*), [19](#page-22-1) difference() (*PolicyShard method*), [19](#page-22-1)

## E

Effect (*class in policyglass.statement*), [23](#page-26-3) effect (*PolicyShard attribute*), [19](#page-22-1) effect (*Statement attribute*), [24](#page-27-0) effective\_action (*PolicyShard attribute*), [19](#page-22-1) effective\_condition (*PolicyShard attribute*), [19](#page-22-1) effective\_principal (*PolicyShard attribute*), [19](#page-22-1) effective\_resource (*PolicyShard attribute*), [19](#page-22-1) EffectiveAction (*class in policyglass.action*), [25](#page-28-8) EffectiveCondition (*class in policyglass.condition*), [28](#page-31-5)

EffectivePrincipal (*class in policyglass.principal*), [26](#page-29-2) EffectiveResource (*class in policyglass.resource*), [25](#page-28-8) ensure\_action\_list() (*Statement class method*), [24](#page-27-0) ensure\_condition\_value\_list() (*Statement class method*), [24](#page-27-0) ensure\_principal\_dict() (*Statement class method*), [24](#page-27-0) ensure\_resource\_list() (*Statement class method*), [24](#page-27-0) exclusions (*EffectiveAction attribute*), [25](#page-28-8) exclusions (*EffectiveCondition attribute*), [28](#page-31-5) exclusions (*EffectivePrincipal attribute*), [26](#page-29-2) exclusions (*EffectiveResource attribute*), [25](#page-28-8) explain (*PolicyShard property*), [19](#page-22-1) explain\_policy\_shards() (*in module policyglass.policy\_shard*), [20](#page-23-3)

## F

factory() (*Condition class method*), [27](#page-30-5)

### I

inclusion (*EffectiveAction attribute*), [25](#page-28-8) inclusion (*EffectivePrincipal attribute*), [26](#page-29-2) inclusion (*EffectiveResource attribute*), [25](#page-28-8) inclusions (*EffectiveCondition attribute*), [28](#page-31-5) intersection() (*EffectiveCondition method*), [29](#page-32-0) intersection() (*PolicyShard method*), [19](#page-22-1) is\_account (*Principal property*), [26](#page-29-2) issubset() (*Action method*), [25](#page-28-8) issubset() (*PolicyShard method*), [20](#page-23-3) issubset() (*Principal method*), [26](#page-29-2) issubset() (*Resource method*), [25](#page-28-8)

### J

json\_encoders (*PolicyShard.Config attribute*), [18](#page-21-2)

### K

key (*Condition attribute*), [27](#page-30-5)

### M

module

```
policyglass.action, 25
policyglass.condition, 27
policyglass.policy, 17
policyglass.policy_shard, 18
policyglass.principal, 26
policyglass.resource, 25
policyglass.statement, 23
```
## N

not\_action (*Statement attribute*), [24](#page-27-0) not\_principal (*Statement attribute*), [24](#page-27-0) not\_resource (*Statement attribute*), [24](#page-27-0)

## O

operator (*Condition attribute*), [27](#page-30-5) OPERATOR\_REVERSAL\_INDEX (*in module policyglass.condition*), [29](#page-32-0)

## P

Policy (*class in policyglass.policy*), [17](#page-20-2) policy\_json() (*Policy method*), [17](#page-20-2) policy\_json() (*Statement method*), [24](#page-27-0) policy\_shards (*Policy property*), [18](#page-21-2) policy\_shards (*Statement property*), [25](#page-28-8) policy\_shards\_effect() (*in module policyglass.policy\_shard*), [21](#page-24-1) policy\_shards\_to\_json() (*in module policyglass.policy\_shard*), [22](#page-25-1) policyglass.action module, [25](#page-28-8) policyglass.condition module, [27](#page-30-5) policyglass.policy module, [17](#page-20-2) policyglass.policy\_shard module, [18](#page-21-2) policyglass.principal module, [26](#page-29-2) policyglass.resource module, [25](#page-28-8) policyglass.statement module, [23](#page-26-3) PolicyShard (*class in policyglass.policy\_shard*), [18](#page-21-2) PolicyShard.Config (*class in policyglass.policy\_shard*), [18](#page-21-2) Principal (*class in policyglass.principal*), [26](#page-29-2) principal (*Statement attribute*), [25](#page-28-8) PrincipalCollection (*class in policyglass.principal*), [27](#page-30-5) principals (*PrincipalCollection property*), [27](#page-30-5) PrincipalType (*class in policyglass.principal*), [27](#page-30-5) PrincipalValue (*class in policyglass.principal*), [27](#page-30-5)

### R

RawConditionCollection (*class in policyglass.condition*), [31](#page-34-2) Resource (*class in policyglass.resource*), [25](#page-28-8) resource (*Statement attribute*), [25](#page-28-8) reverse (*Condition property*), [28](#page-31-5) reverse (*EffectiveCondition property*), [29](#page-32-0)

## S

Statement (*class in policyglass.statement*), [23](#page-26-3) statement (*Policy attribute*), [18](#page-21-2) Statement.Config (*class in policyglass.statement*), [24](#page-27-0)

## T

type (*Principal attribute*), [27](#page-30-5)

## U

union() (*EffectiveCondition method*), [29](#page-32-0) union() (*PolicyShard method*), [20](#page-23-3)

### V

value (*Principal attribute*), [27](#page-30-5) values (*Condition attribute*), [28](#page-31-5) version (*Policy attribute*), [18](#page-21-2)